#### **AutoCAD Crack**

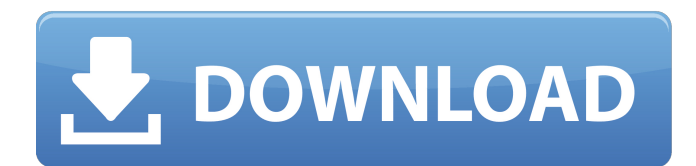

**AutoCAD Crack+ Serial Key**

AutoCAD was originally developed by Bill McKelvey, who was then an architect and surveyor working for Allyn & Bacon. He and one of his colleagues, John Lewis, had bought a copy of Micralis 5 for the Apple II, the first commercially available graphics-oriented desktop microcomputer, and were experimenting with it. With the help of a graphics expert at Allyn & Bacon, Allan Tompkins, the two men decided to develop a CAD program for Apple II, using Micralis as the drawing environment and Tandy's

Data Display System (DDS) to display their drawings on the Apple II screen. McKelvey later recalled that Tompkins had done similar work for CACI, a software and hardware company based in Naperville, Illinois. Tompkins' contributions to the development of the original AutoCAD, first conceived of as CAD for Apple II, consisted of showing the two men how to use Micralis and the DDS. The Apple II version of AutoCAD was only one of two products—with CACI's Pipe Flooring Software—developed by McKelvey and Lewis for CACI. CACI, in turn, was acquired by Allyn & Bacon in November 1982. The deal included buying the Apple II version of AutoCAD and certain other CACI software products. Because

of the complex technological needs for AutoCAD, it took several years to develop the first version of AutoCAD for

Apple II. The original version was released in late 1983. It was the first fullscreen, menu-driven, menu-driven graphics-oriented CAD program available for the Apple II. The Apple II version of AutoCAD was included with the Allyn & Bacon's Engineering Workstation, a specialized workstation for engineering design, development, and simulation. Before AutoCAD, there were other commercial products for the Apple II including the Aurora interactive graphics board and its companion, the Aurora graphics system. The Apple II version of AutoCAD included the Aurora, and was incompatible with the Apple II version of Aurora. The Aurora was discontinued in 1983 and the Aurora graphics system was replaced by the Macintosh 512K. The Apple II version of AutoCAD was made available in a smaller version of the Engineering

Workstation, the Computer Workstation. The Computer Workstation was only available with the larger Apple II Model 100, Model 200, and Model 300 computers. The Computer

**AutoCAD [Win/Mac]**

A third-party automated tool Autodesk Rendering Architect Isolation Object based method for collision detection, and recognition, see the Application Programming Interface (API) section. Reference Category:Computer-aided design software Category:AutoCAD Category:Graphical user interface techniquesQ: Input with an output in a simple pipe I am trying to create a simple pipe in C. I want to be able to give input in a file (stdin) and output in another file (stdout). However, for some reason I cannot go through with the file

# reading and writing. Here is my code: #include #include int main(int argc, char \*argv[]) { if(argc ca3bfb1094

Open Autocad and choose new and then choose a blank file. Then open the file and load. You can save it in a subfolder or on the desktop. Click the start button and choose write on dvd. You will have to play an mp4 file. You will see a warning that says that the CD is not functioning properly. Click OK and continue. Now your disc will be in the tray and there will be an icon on your desktop. Right-click and select 'Open' and then open the Autodesk Autocad folder. Copy the cracked Autocad and Autodesk Autocad Pro 2010 file to your desktop or any subfolder and then close it. Now that you have Autocad or Autocad Pro 2010, close Autodesk Autocad and then open Autodesk Autocad. When you open Autodesk

# Autocad, a new cd should show up. Open Autodesk Autocad Pro 2010 and copy it. Close Autodesk Autocad and then open Autocad Pro. Make sure that your Autocad Pro has been activated. Open Autocad Pro. You will see a warning that says that the CD is not functioning properly. Click OK and continue. Now that you have Autocad Pro, close Autocad Pro and then open Autocad. Click the start button and choose write on dvd. You will have to play an mp4 file. You will see a warning that says that the CD is not functioning properly. Click OK and continue. Now that you have Autocad or Autocad Pro 2010, close Autocad and then open Autocad Pro. Make sure that your Autocad Pro has been activated. Open Autocad Pro. You will see a warning that says that the CD is not functioning

properly. Click OK and continue. Now

that you have Autocad Pro, close Autocad Pro and then open Autocad. Click the start button and choose write on dvd. You will have to play an mp4 file. You will see a warning that says that the CD is not functioning properly. Click OK and continue. Now that you have Autocad or Autocad Pro 2010, close Autocad and then open Autocad Pro. Make sure that your Autocad Pro has been activated. Open Autocad

**What's New In AutoCAD?**

Automatically insert modified coordinates when exporting text. Automatically insert objects when exporting 2D drawings. Adjust the Scale of Lines and Objects. Use the built-in measure tool and a 2D snap to size, scale, and maintain angle and position. Use the built-in measure tool to size and

# adjust 2D drawings. Add objects and lines to create blocks, grids, and customizable scale rulers. Add annotations, notes, and bookmarks to sheets. Drag-and-drop 2D graphics onto sheets. Bring unedited files in your folder to your drawings. Drill holes in annotations and drawings. Flip or mirror text and objects. Hang the drawing on the office wall or projector. View the drawing in a browser and print. Measure distances from a 2D snap. Find the coordinates that contain or intersect a selected 2D snap object. Access objects in external applications. Bring an application's screen into AutoCAD. The external screen is automatically minimized. Change the Office Snap coordinate origin. Align to common reference planes. Use a 3D grid to align dimensions and create reference angles. Create a PDF from your drawings. Export

# to a format compatible with the native AutoCAD application. Quick Tools Updates: Select all commands in the drawing (Shift-Ctrl-A). Undo all changes at once (Ctrl-Z). Switch to the 3D view and continue working (Shift-Alt-Tab). Undo all changes at once (Ctrl-Z). Move two objects and the other moves with them (Shift-Drag). Edit all selected objects at once (Ctrl-E). Select the first object, then a drawing object, to modify all objects in the drawing (Shift-Ctrl-A). Automatically select the first object in a drawing. Create and navigate to a drawing, place files, and run applications (Shift-Enter). Convert a model to a drawing. Use an existing model to create new objects. Use an existing drawing to create new drawings. Reorder text using the document's order or hierarchy. Dynamic Tools Updates: Inherit existing layers

**System Requirements:**

Video Game Overview:Q: Weird time offsets at work I work at a university with around 3000 students. All of our servers are set to default values for time zone. I can access the routers on the campus network and see that all machines are set to UTC. However, all student computers have the time offset set to -5 hours. Some machines with a UTC offset of -5 hours have the correct time on their BIOS and the time on their clock is correct, and some have the correct time and the clock is wrong. I assume that these

# Related links:

[https://staging.sonicscoop.com/advert/autocad-crack-with-license-code-free-download-mac](https://staging.sonicscoop.com/advert/autocad-crack-with-license-code-free-download-mac-win-2022/)[win-2022/](https://staging.sonicscoop.com/advert/autocad-crack-with-license-code-free-download-mac-win-2022/) <https://slitetitle.com/autocad-crack-serial-key-download-latest-2022/> <https://expressionpersonelle.com/autocad-2021-24-0-crack-product-key-free-download-2022/> <https://brutalrecords.com/coming-soon/>

[https://lannuairelobbynoir.com/wp-content/uploads/2022/07/AutoCAD\\_License\\_Key\\_Updated2022.pdf](https://lannuairelobbynoir.com/wp-content/uploads/2022/07/AutoCAD_License_Key_Updated2022.pdf) <https://thefpds.org/2022/07/24/autocad-incl-product-key-win-mac-2022/> <https://www.holidaysincornwall.com/wp-content/uploads/2022/07/AutoCAD-57.pdf> <https://balancin.click/autocad-21-0-activator-free/> <https://shobeklobek.com/autocad-2022-24-1-crack-latest/> <https://royalbeyouty.com/2022/07/24/autocad-20-1-crack-download/> <https://houstonhousepc.com/autocad-2021-24-0-crack-x64-2022/> <http://www.ambulatorioveterinarioiaccarino.it/wp-content/uploads/2022/07/AutoCAD-80.pdf> <http://pensjonatewa.pl/autocad-crack-11/> <https://xtc-hair.com/autocad-registration-code-win-mac/> <http://findmallorca.com/autocad-23-1-crack-latest-2022/> <https://giessener-daemmstoffe.de/wp-content/uploads/2022/07/halljan.pdf> <https://mynaturalhomecuresite.com/autocad-20-0-crack-license-key-win-mac-latest/> [https://s3-us-west-2.amazonaws.com/mmoldata/wp](https://s3-us-west-2.amazonaws.com/mmoldata/wp-content/uploads/2022/07/24095437/AutoCAD-56.pdf)[content/uploads/2022/07/24095437/AutoCAD-56.pdf](https://s3-us-west-2.amazonaws.com/mmoldata/wp-content/uploads/2022/07/24095437/AutoCAD-56.pdf)

<http://vesinhnhatrang.com/?p=10837>